# **Chapter 3: Process Concept**

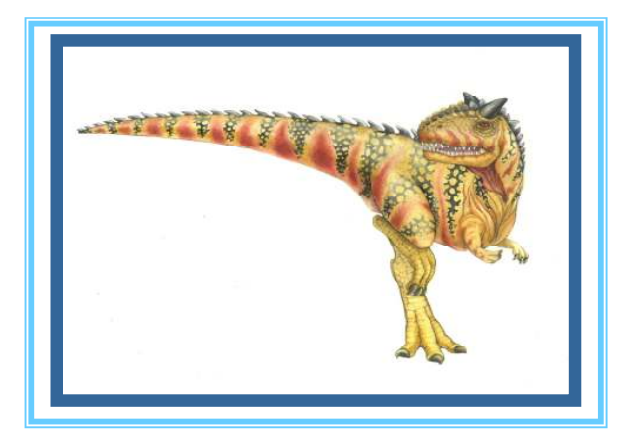

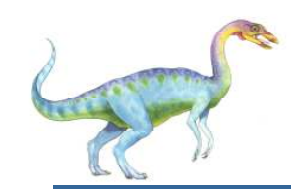

## **Chapter 3: Process Concept**

- Π Process Concept
- Process Scheduling
- Operations on Processes
- Interprocess Communication
- Examples of IPC Systems
- Communication in Client-Server Systems

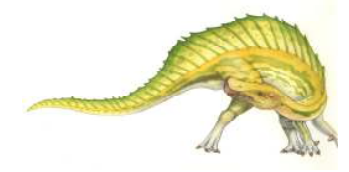

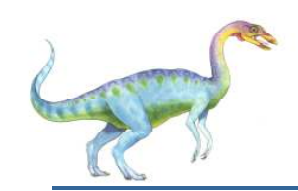

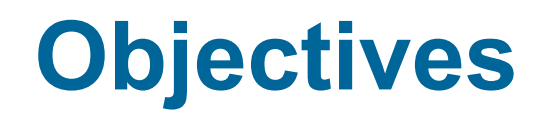

- To introduce the notion of a process -- a program in execution, which forms the basis of all computation
- To describe the various features of processes, including scheduling, creation and termination, and communication
- To explore interprocess communication using shared memory and message passing
- To describe communication in client-server systems

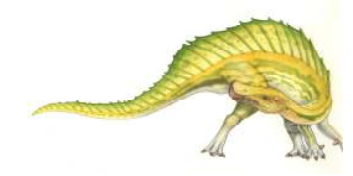

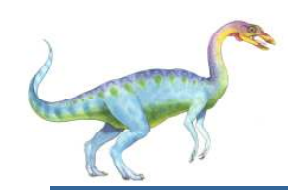

### **Process Concept**

- × An operating system executes a variety of programs:
	- -Batch system – **jobs**
	- $\bullet$ Time-shared systems – **user programs** or **tasks**
- Textbook uses the terms *job* and *process* almost interchangeably
- × **Process** – a program in execution; process execution must progress in sequential fashion
- × Multiple parts
	- -The program code, also called **text section**
	- -Current activity including **program counter**, processor registers
	- $\bullet$  **Stack** containing temporary data
		- ▶ Function parameters, return addresses, local variables
	- -**Data section** containing global variables
	- -**Heap** containing memory dynamically allocated during run time
- Program is *passive* entity stored on disk (**executable file**), process is *active* 
	- $\bullet$ Program becomes process when executable file loaded into memory
- m. Execution of program started via GUI mouse clicks, command line entry of its name, etc
- П One program can be several processes
	- -Consider multiple users executing the same program

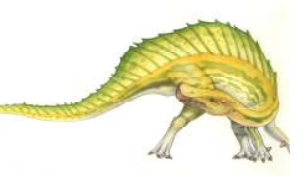

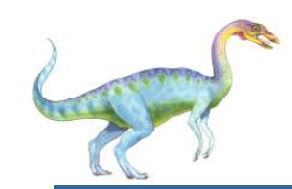

### **Process in Memory**

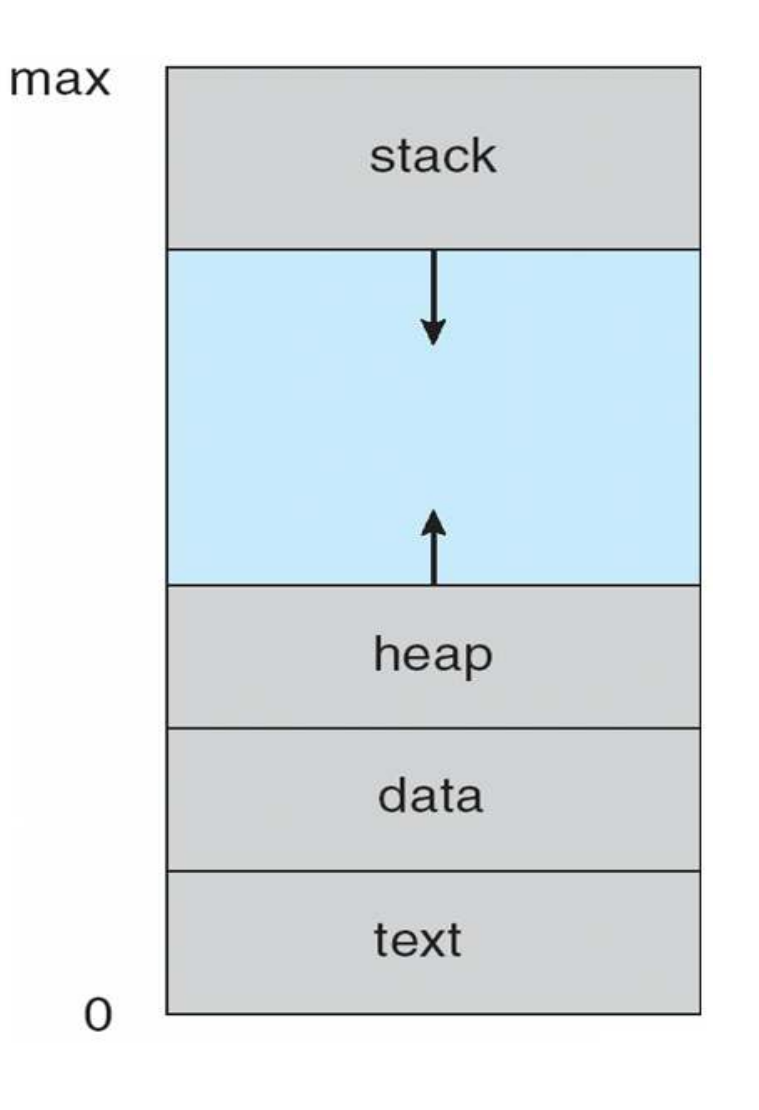

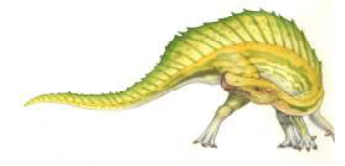

**Operating System Concepts – 9<sup>th</sup> Edition <b>3.5 Silberschatz, Galvin and Gagne ©2013** 

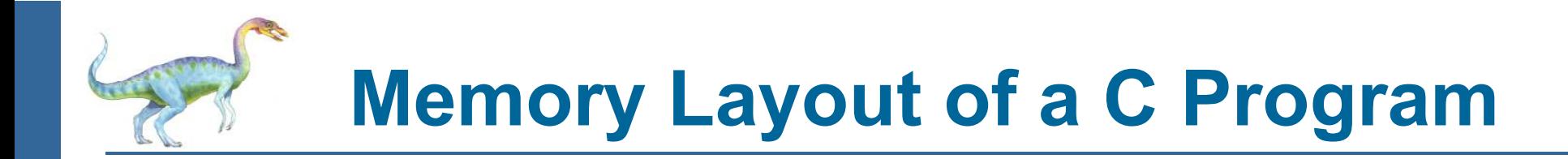

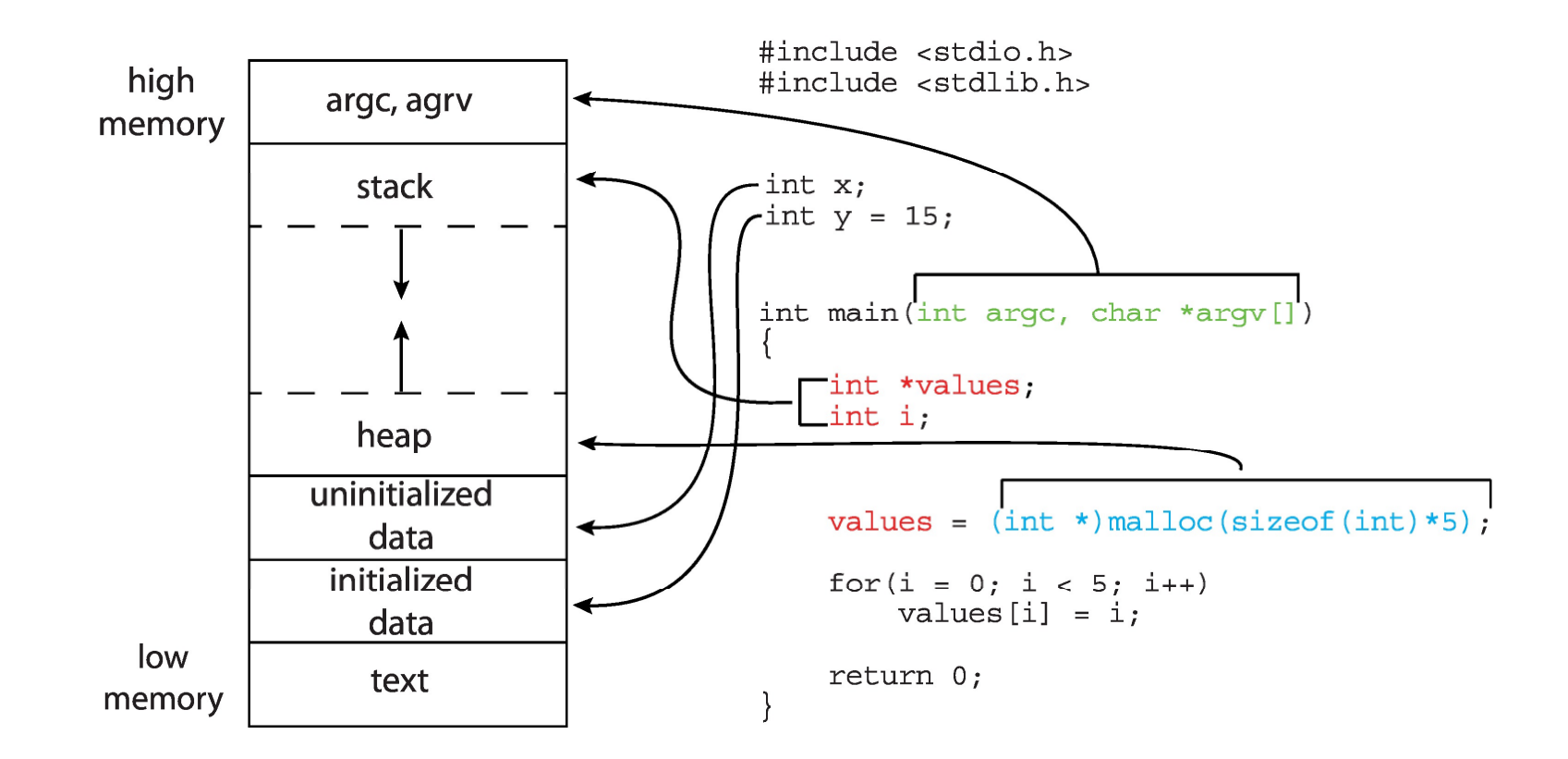

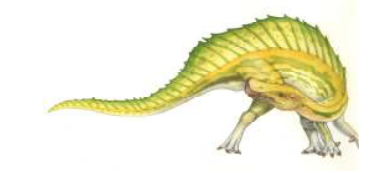

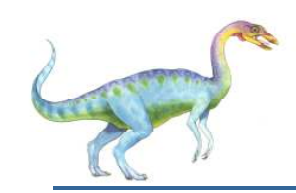

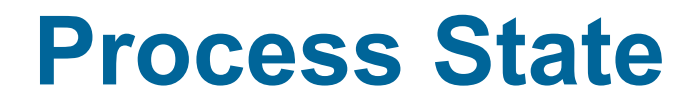

- As a process executes, it changes **state**
	- $\bullet$ **new**: The process is being created
	- $\bullet$ **running**: Instructions are being executed
	- $\bullet$ **waiting**: The process is waiting for some event to occur
	- $\bullet$ **ready**: The process is waiting to be assigned to a processor
	- $\bullet$ **terminated**: The process has finished execution

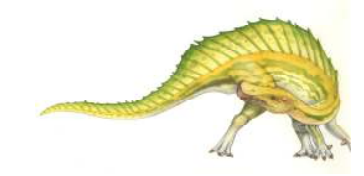

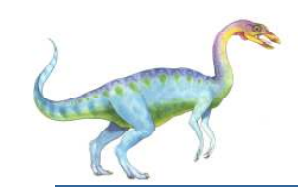

### **Diagram of Process State**

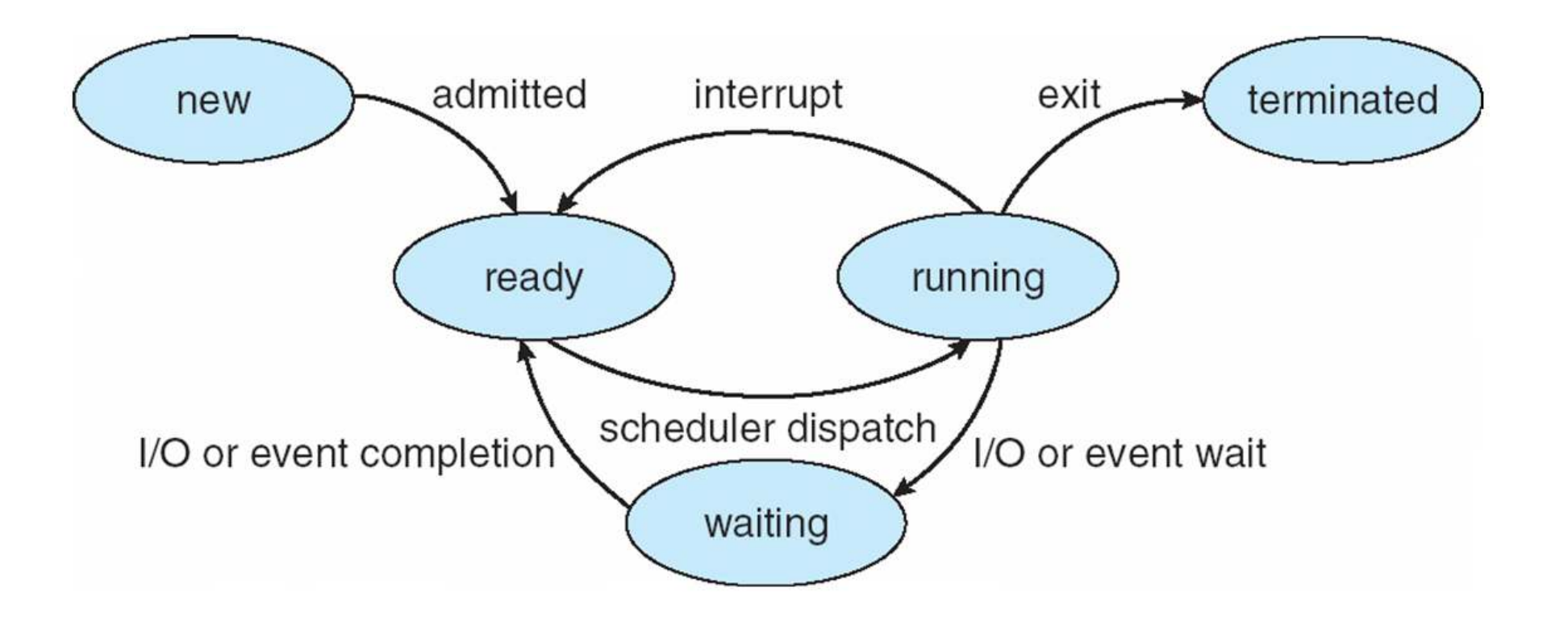

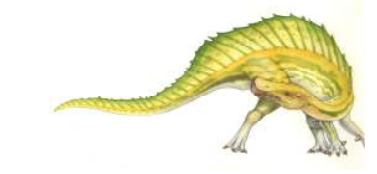

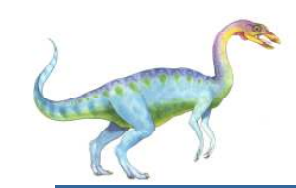

### **Process Control Block (PCB)**

Information associated with each process

(also called **task control block**)

- ▔ Process state – running, waiting, etc
- ×. Program counter – location of instruction to next execute
- $\sim$  CPU registers – contents of all process-centric registers
- $\sim$  CPU scheduling information- priorities, scheduling queue pointers
- ×. Memory-management information – memory allocated to the process
- $\mathcal{C}^{\mathcal{A}}$  Accounting information – CPU used, clock time elapsed since start, time limits
- $\mathcal{L}_{\mathcal{A}}$  I/O status information – I/O devices allocated to process, list of open files

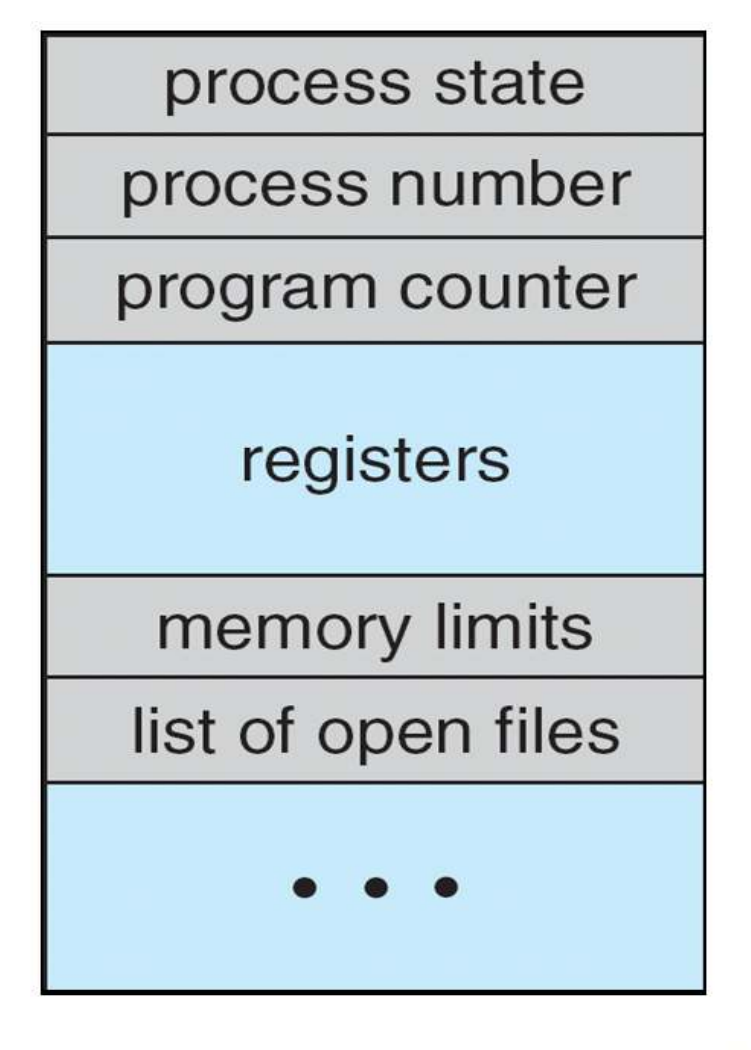

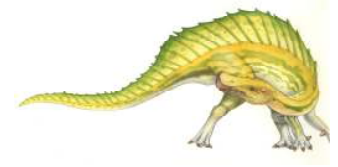

# **Process Representation in Linux**

Represented by the C structure task struct pid t pid; /\* process identifier \*/ long state; /\* state of the process \*/ unsigned int time slice /\* scheduling information \*/ struct task struct \*parent; /\* this process's parent \*/ struct list head children; /\* this process's children \*/ struct files struct \*files; /\* list of open files \*/ struct mm struct \*mm; /\* address space of this process \*/

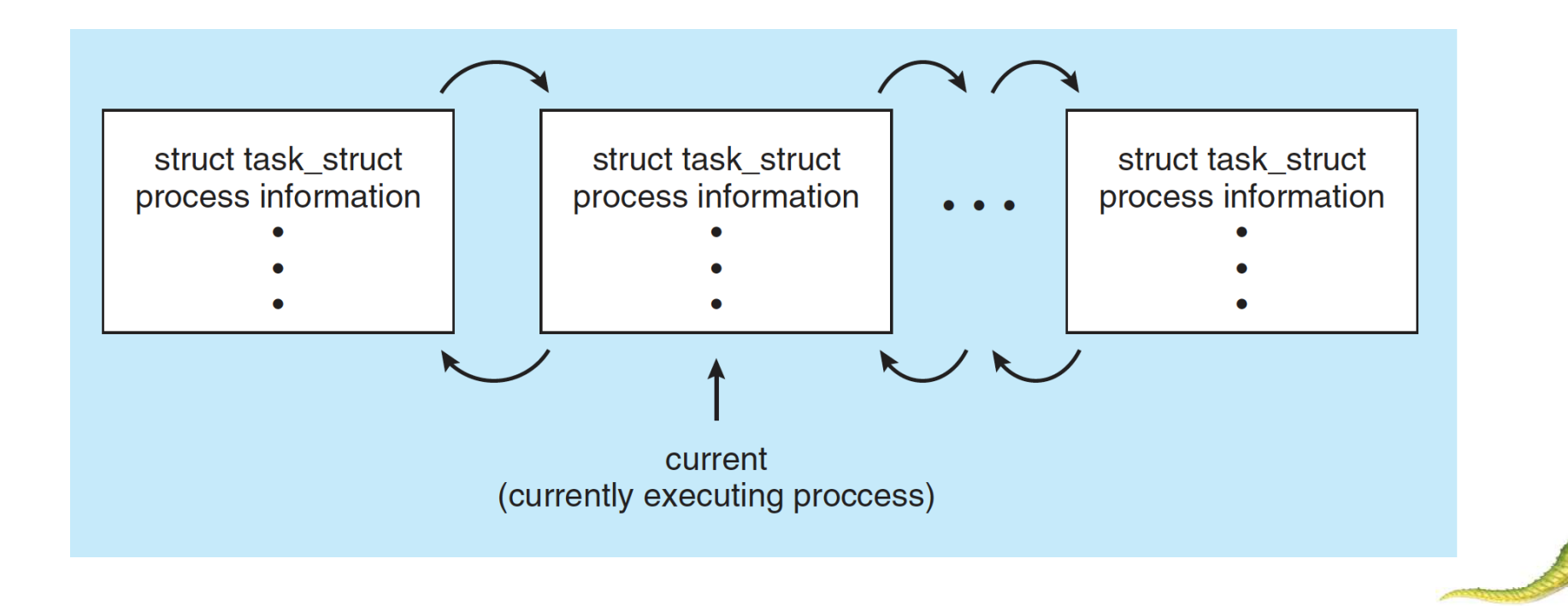

H

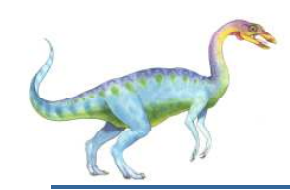

### **Process Scheduling**

- $\overline{\phantom{a}}$ Maximize CPU use, quickly switch processes onto CPU for time sharing
- m. **Process scheduler** selects among available processes for next execution on CPU
- $\overline{\phantom{a}}$  Maintains **scheduling queues** of processes
	- $\bullet$ **Job queue** – set of all processes in the system
	- **Ready queue** set of all processes residing in main memory,  $\bullet$ ready and waiting to execute
	- **Device queues** set of processes waiting for an I/O device
	- $\bullet$ Processes migrate among the various queues

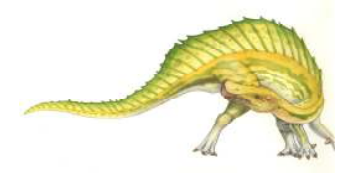

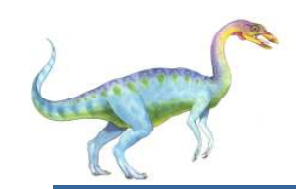

### **Ready Queue And Various I/O Device Queues**

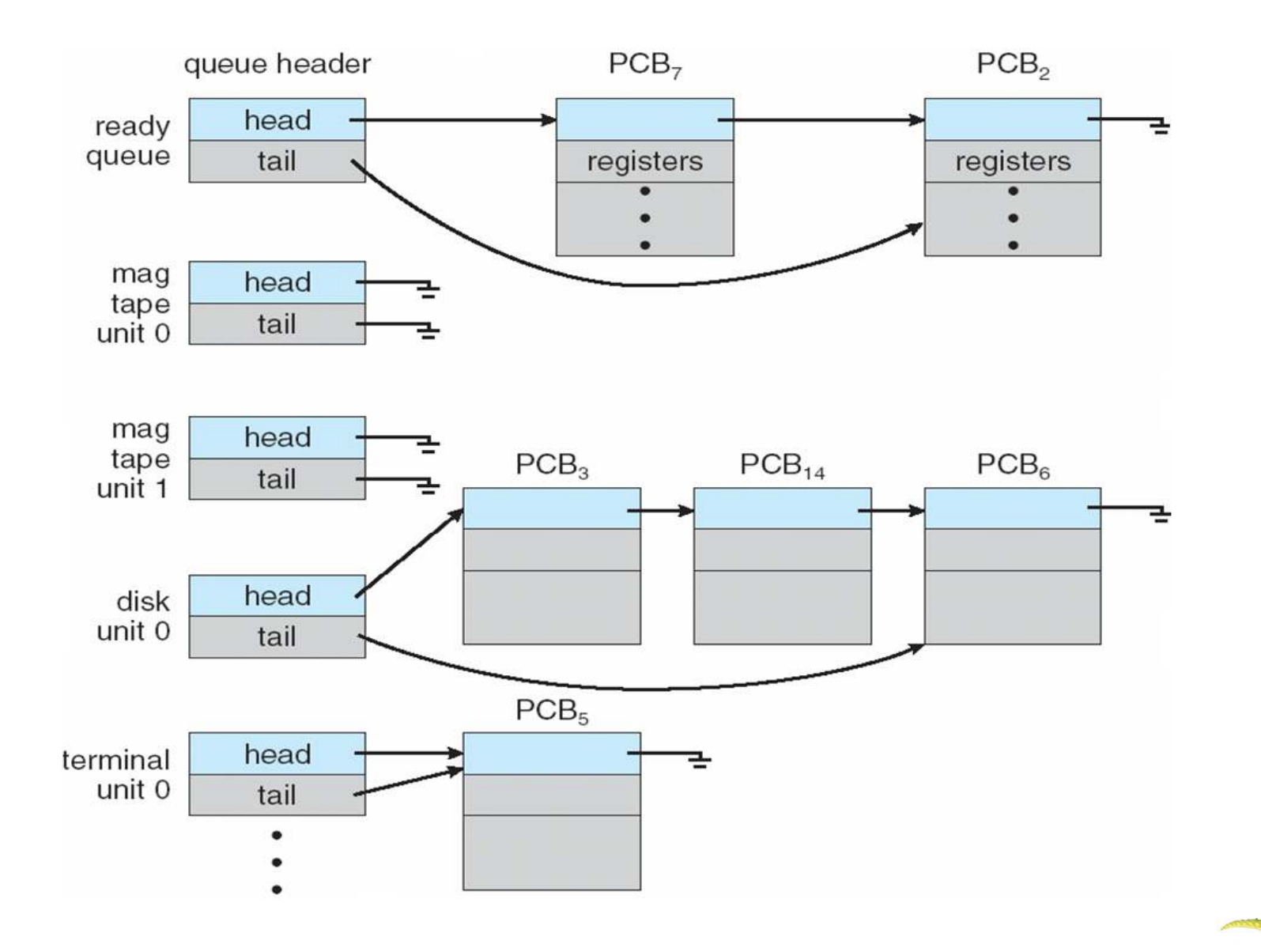

**Operating System Concepts – 9<sup>th</sup> Edition <b>19 12 12 12 12 12 12 12 13 12 13 12 13 12 13 12 13 12 13 12 13 12 13 12 13 12 13 12 13 12 12 12 12 12 12 12** 

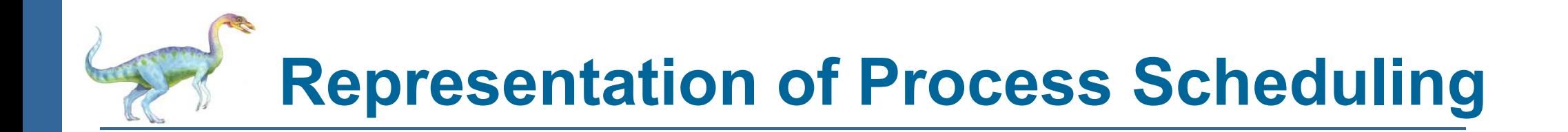

 $\overline{\phantom{a}}$ **Queuing diagram** represents queues, resources, flows

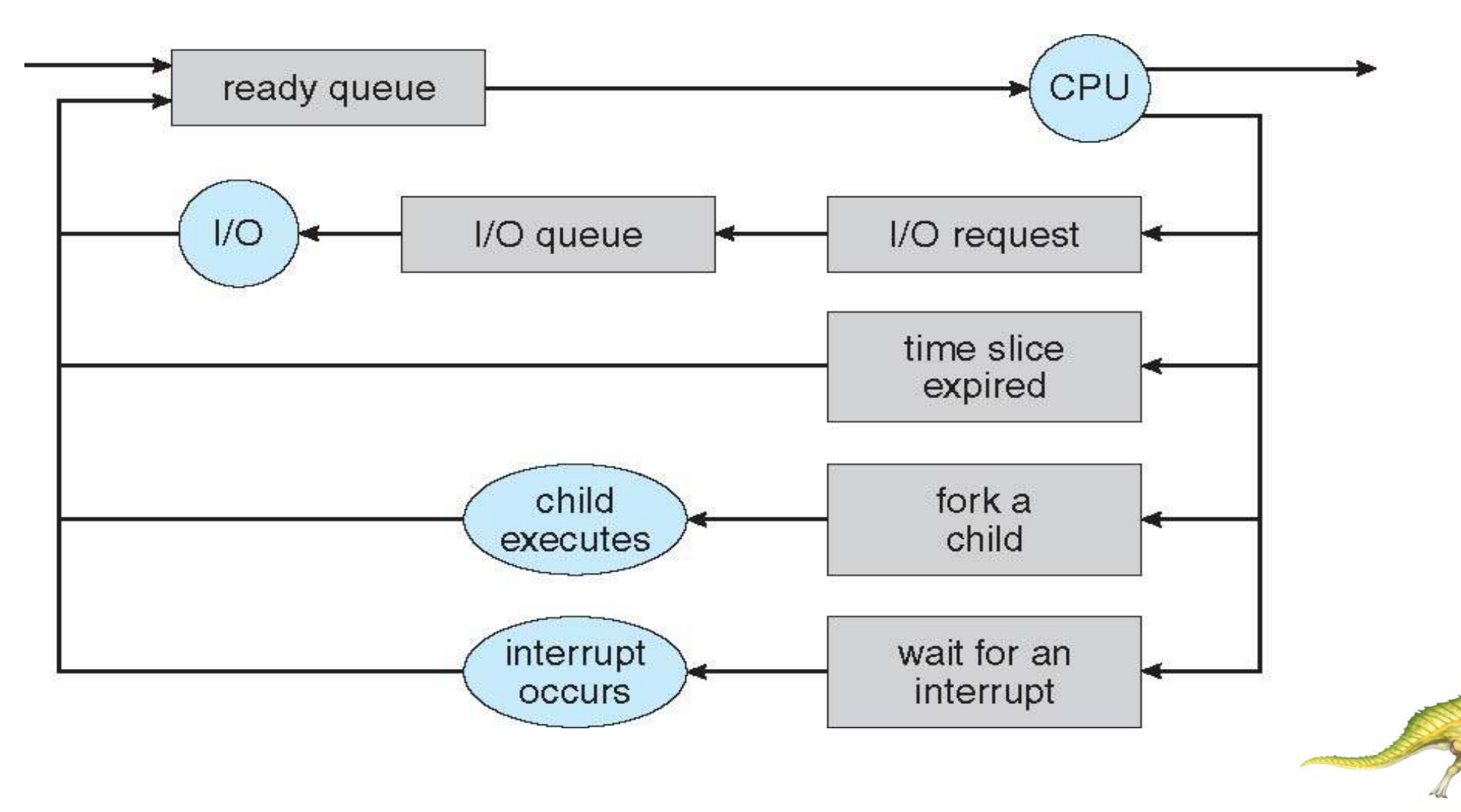

**Operating System Concepts – 9<sup>th</sup> Edition <b>19 13 13 13 13 Silberschatz, Galvin and Gagne ©2013** 

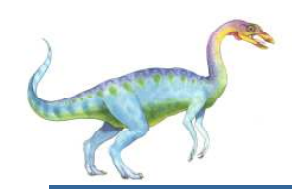

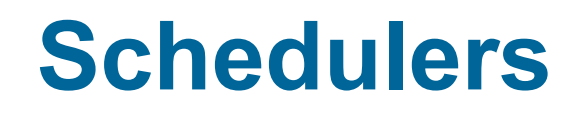

- $\mathcal{L}_{\mathcal{A}}$  **Long-term scheduler** (or **job scheduler**) – selects which processes should be brought into the ready queue
- $\sim$  **Short-term scheduler** (or **CPU scheduler**) – selects which process should be executed next and allocates CPU
	- -Sometimes the only scheduler in a system
- Short-term scheduler is invoked very frequently (milliseconds)  $\Rightarrow$  (must be fast)
- ×. ■ Long-term scheduler is invoked very infrequently (seconds, minutes)  $\Rightarrow$  (may be slow)
- ×. The long-term scheduler controls the **degree of multiprogramming**
- o, Processes can be described as either:
	- - **I/O-bound process** – spends more time doing I/O than computations, many short CPU bursts
	- - **CPU-bound process** – spends more time doing computations; few very long CPU bursts
- o, Long-term scheduler strives for good *process mix*

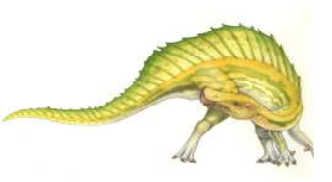

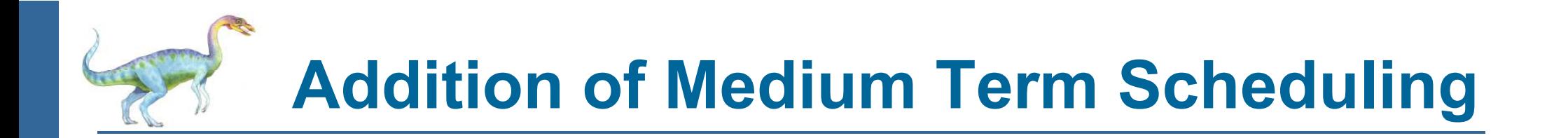

- $\mathcal{L}^{\mathcal{L}}$  **Medium-term scheduler** can be added if degree of multiple programming needs to decrease
	- $\bullet$  Remove process from memory, store on disk, bring back in from disk to continue execution: **swapping**

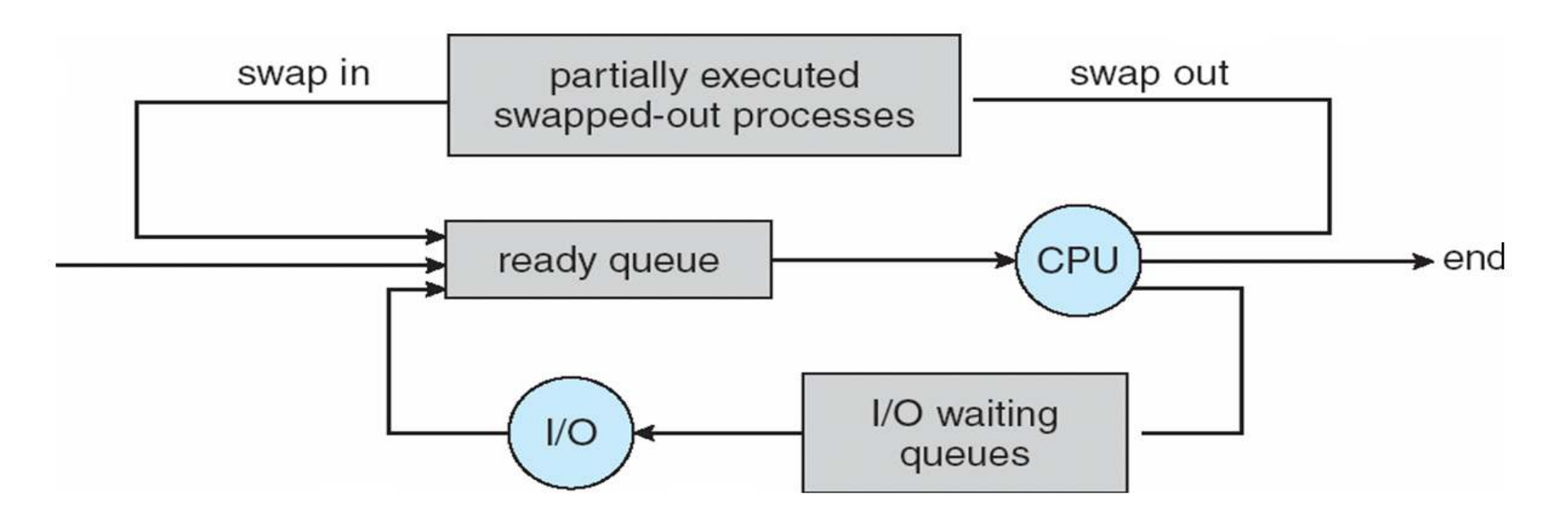

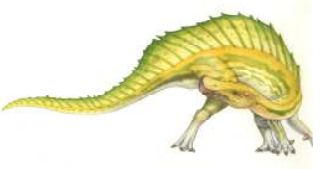

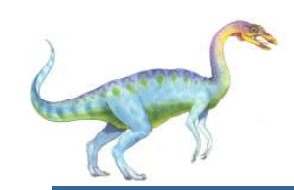

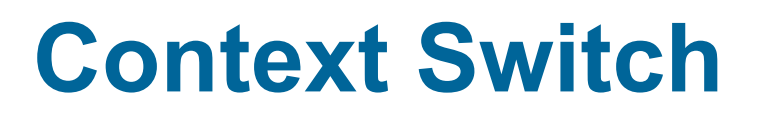

- When CPU switches to another process, the system must **save the state** of the old process and load the **saved state** for the new process via a **context switch**
- **Context** of a process represented in the PCB
- Context-switch time is overhead; the system does no useful work while switching
	- $\bullet$ The more complex the OS and the PCB -> longer the context switch
- Time dependent on hardware support
	- $\bullet$  Some hardware provides multiple sets of registers per CPU -> multiple contexts loaded at once

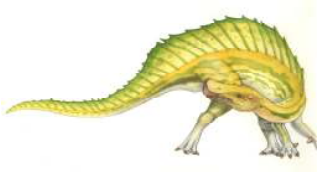

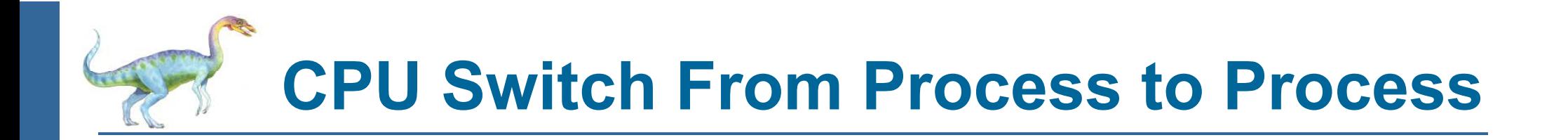

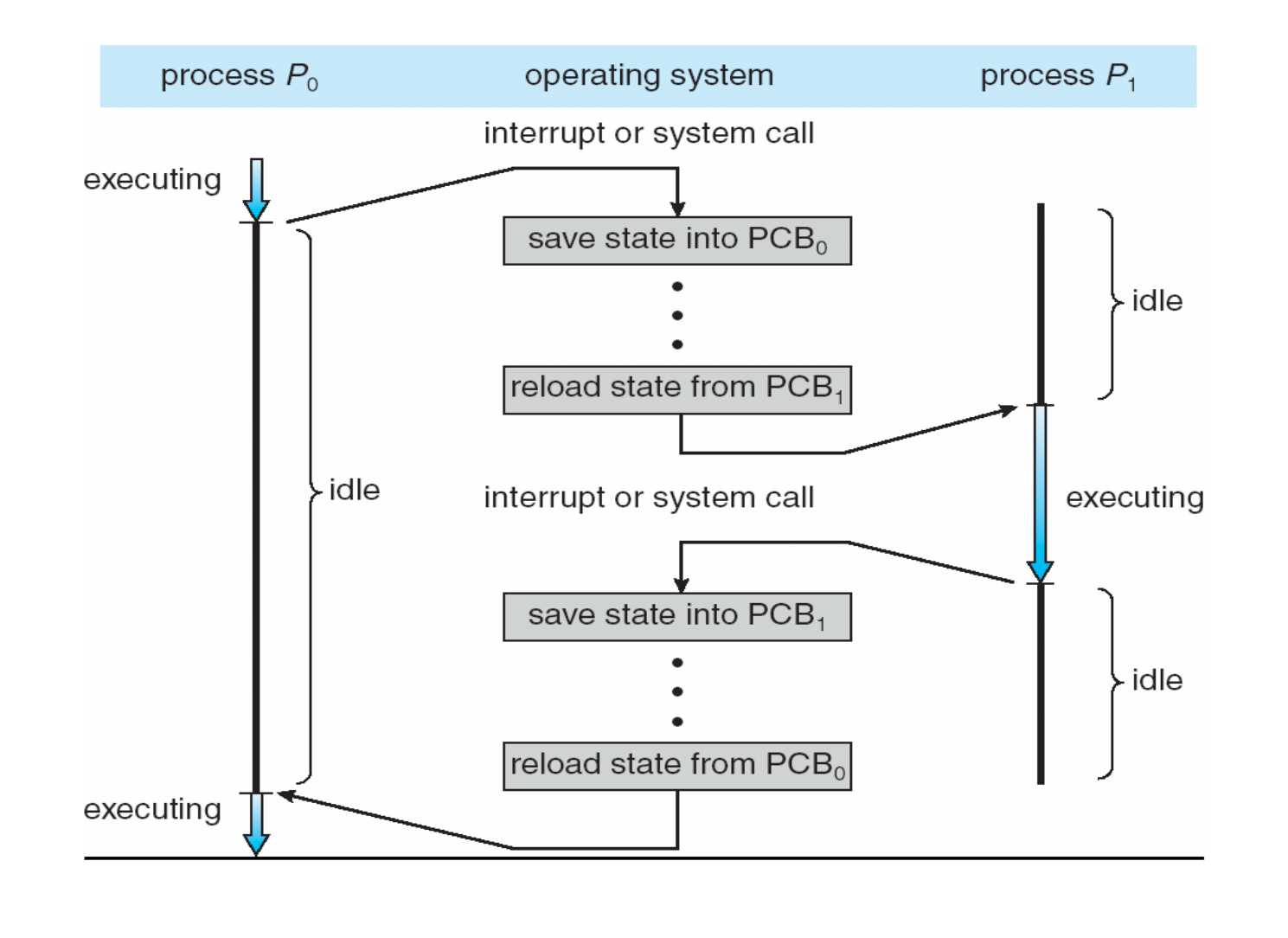

**Operating System Concepts – 9<sup>th</sup> Edition <b>3.17 Silberschatz, Galvin and Gagne ©2013** 

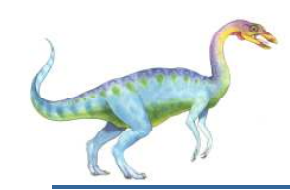

### **Process Creation**

- **Parent** process create **children** processes, which, in turn create other processes, forming a **tree** of processes
- Generally, process identified and managed via a **process identifier** (**pid**)
- Resource sharing options
	- $\bullet$ Parent and children share all resources
	- Children share subset of parent's resources
	- $\bullet$ Parent and child share no resources
- Execution options
	- Parent and children execute concurrently
	- $\bullet$ Parent waits until children terminate

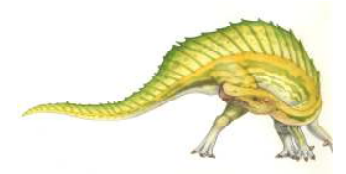

### **A Tree of Processes in Linux**

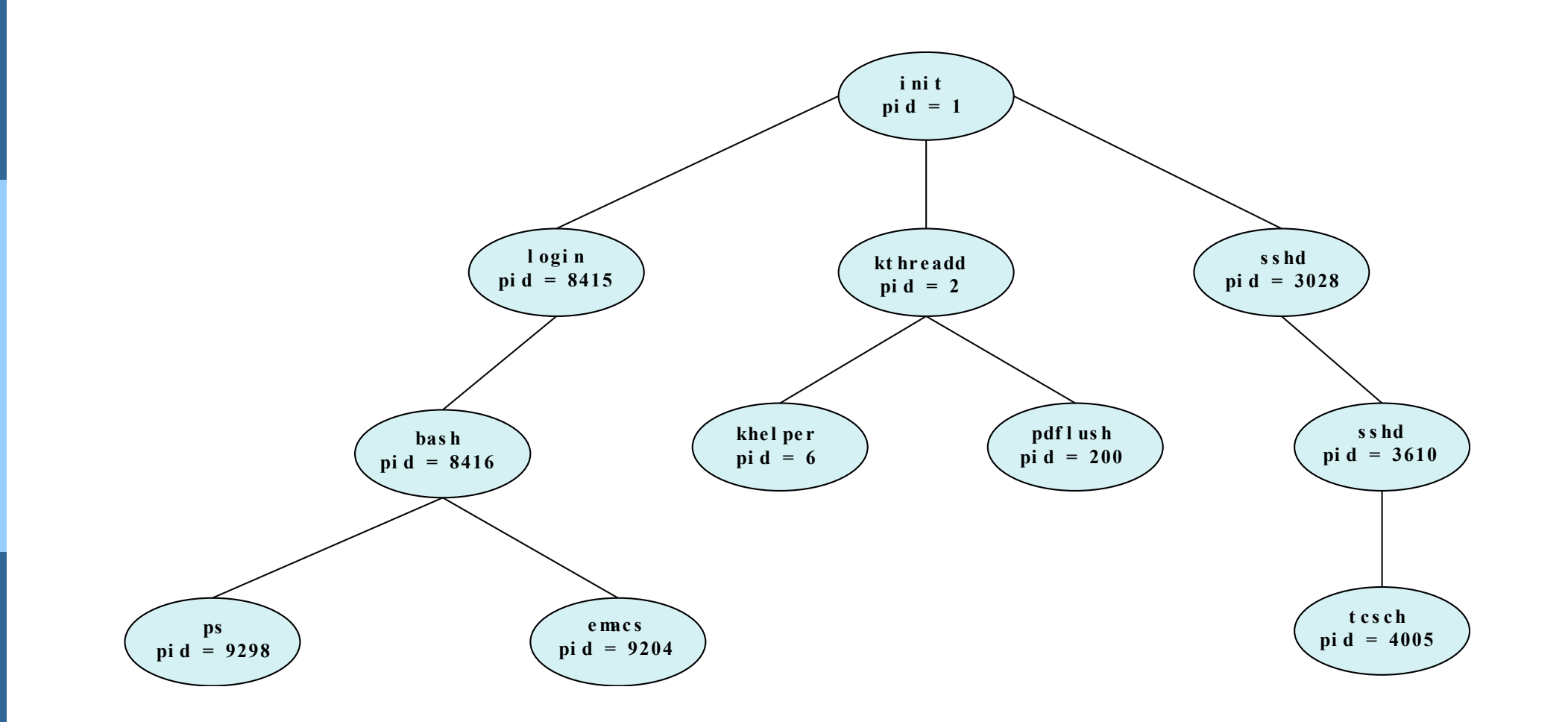

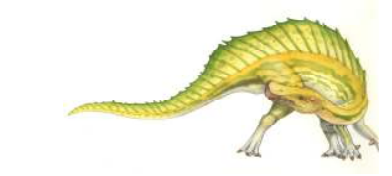

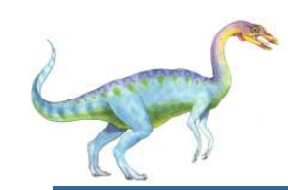

### **Process Creation (Cont.)**

- П Address space
	- $\bullet$ Child duplicate of parent
	- $\bullet$ Child has a program loaded into it
- $\sim$  UNIX examples
	- $\bullet$ **fork()** system call creates new process
	- 0 **exec()** system call used after a **fork()** to replace the process' memory space with a new program

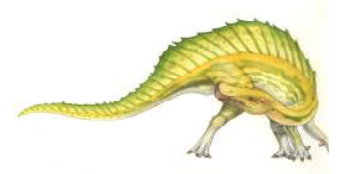

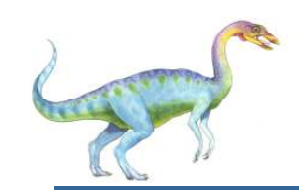

### **Difference between fork() and exec() system calls:**

- Π The fork()
	- $\bullet$ create an exact copy of a running process
	- $\bullet$ created copy is the child process, the running process is the parent process.
- exec() system
	- $\bullet$ replace a process image with a new process image.
	- $\bullet$ no concept of parent and child processes in exec() system call.
- r. In fork() parent and child processes are executed at the same time.
- In exec() the control does not return to where the exec function was called, it will execute the new process.

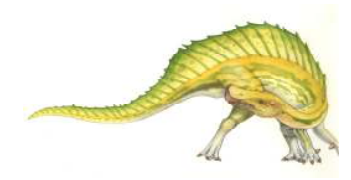

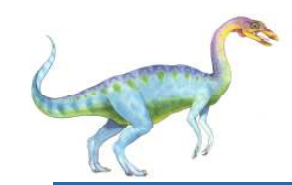

### **fork() Sample - <sup>1</sup>**

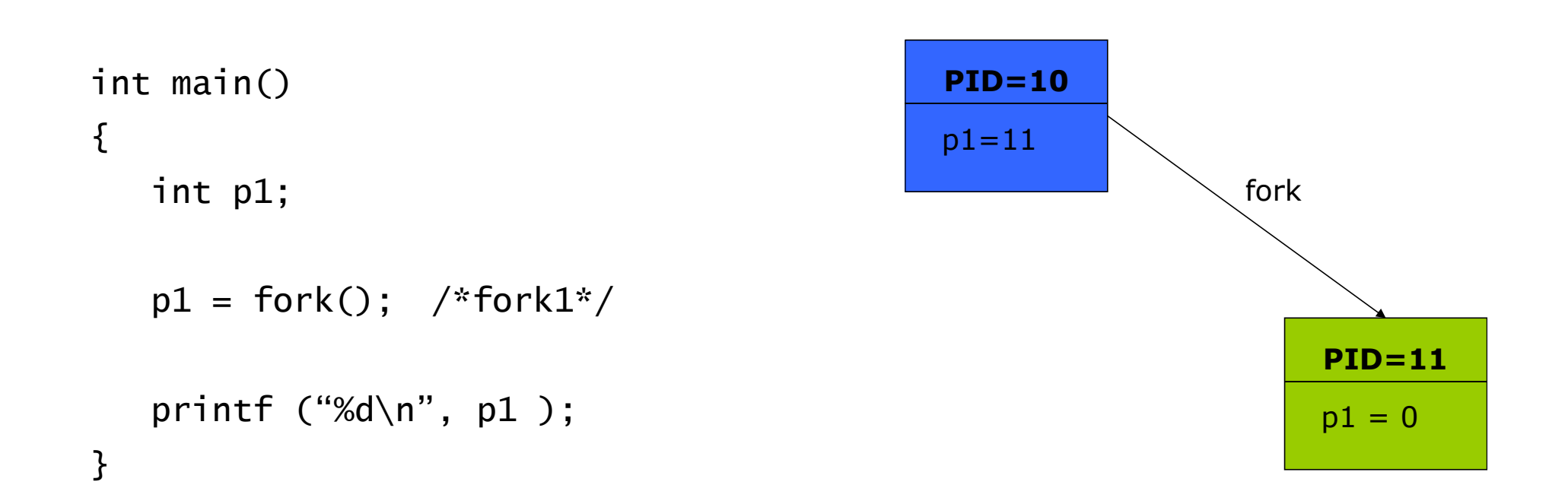

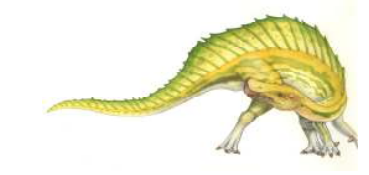

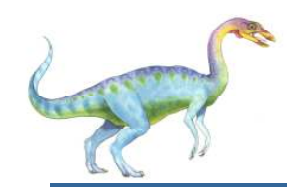

**fork() Sample- <sup>2</sup>**

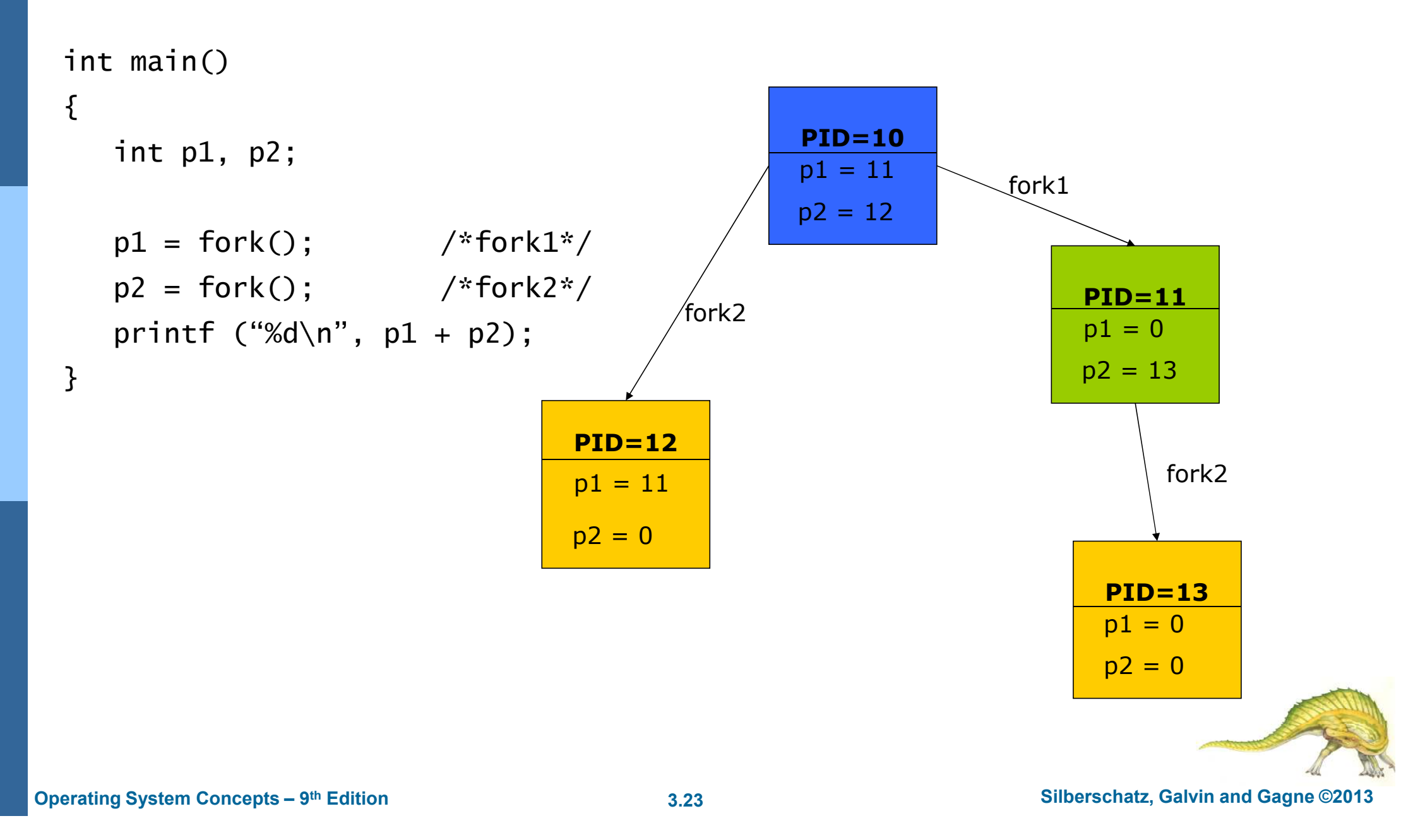

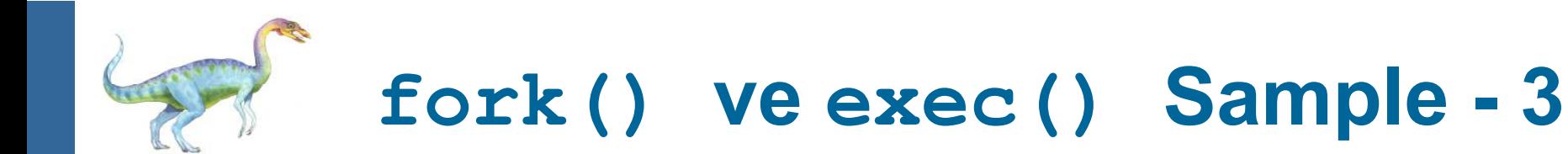

```
\frac{*}{*} program1.c \frac{*}{*}main(){int i, pid;pid = fork();
   if(pid==0)execlp("./program2","program2","3",NULL);for (i=0; i<4; i++)printf("parent\n");}
```
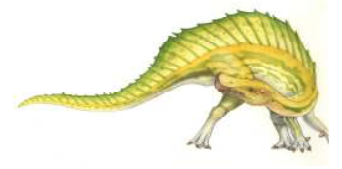

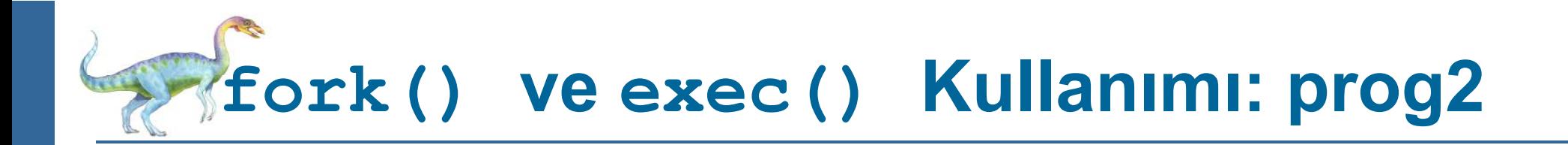

```
\frac{x}{r} program2.c */
main(int argc, char *argv[]){int i, son, pid;son = atoi(argv[1]); /* convert char to integer */
  pid = fork();
  if (pid==0)execlp("./program3","program3","2",NULL);for (i=0; i<son; i++)printf("child\n");}
```
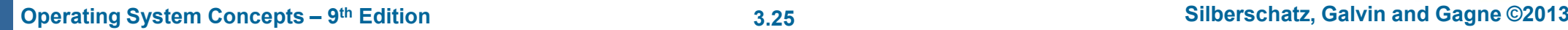

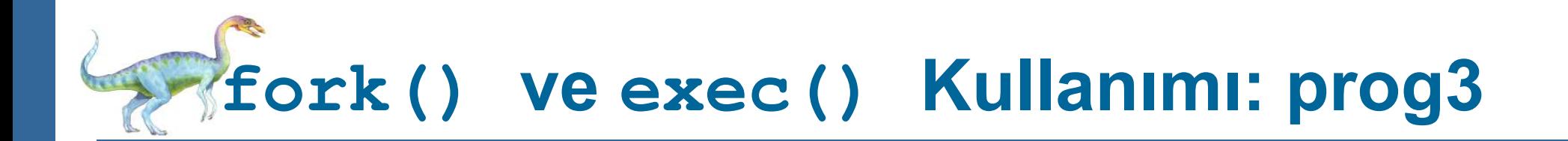

```
\frac{x}{r} program3.c */
main(int argc, char *argv[]){int i,son;son = atoi(argv[1]);for (i=0; i<son; i++)printf("grandchild\n");}
```
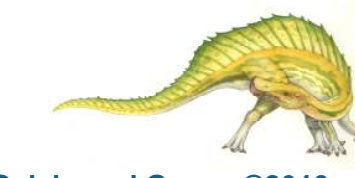

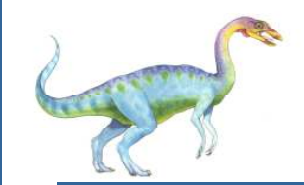

### **fork() ve exec() Kullanımı**

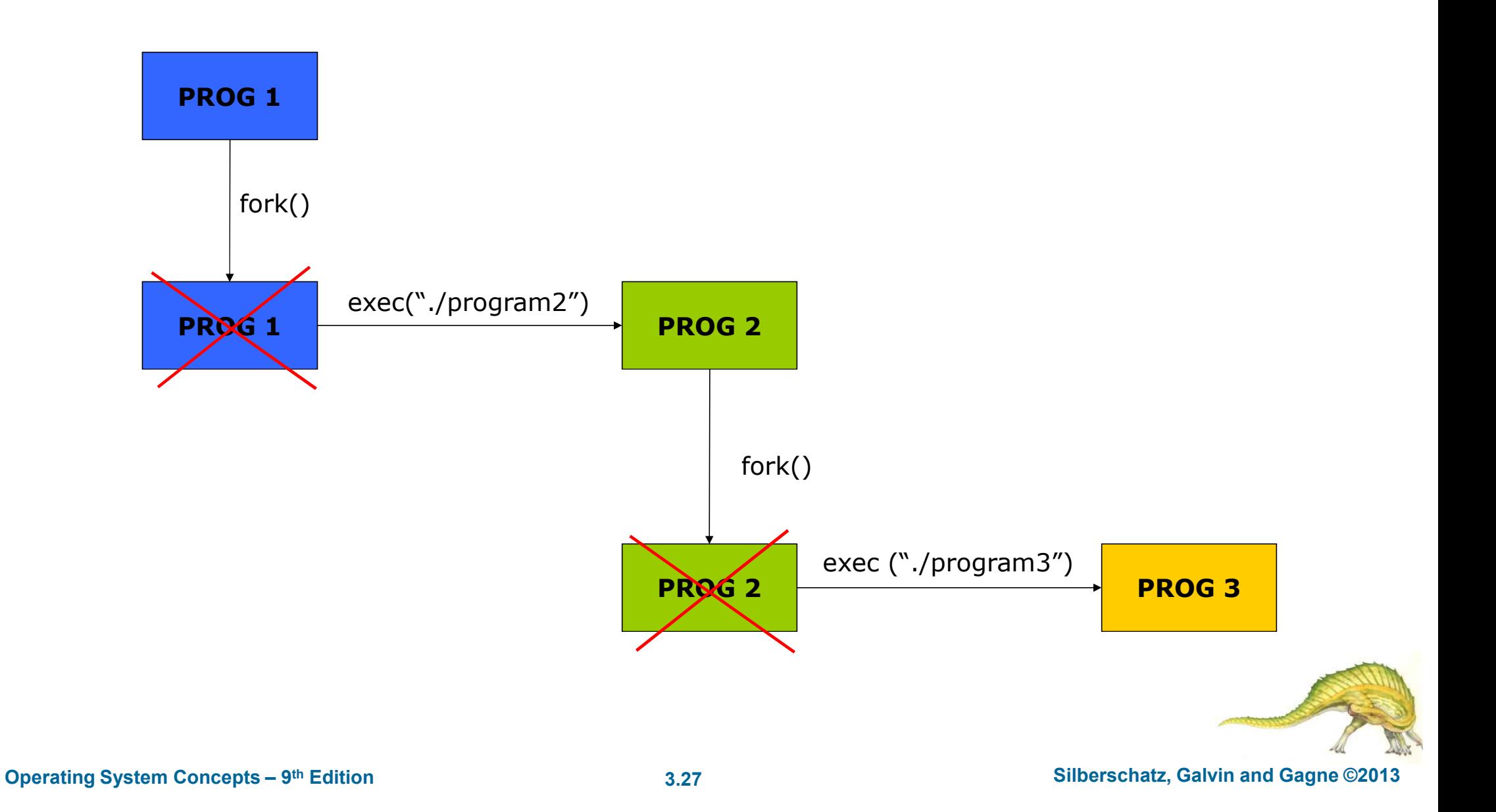

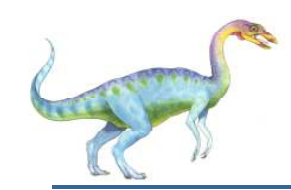

### **Use of fork and exec**

- $\mathbb{R}^n$  UNIX examples
	- $\bullet$ **fork()** system call creates new process
	- $\bullet$  **exec()** system call used after a **fork()** to replace the process' memory space with a new program

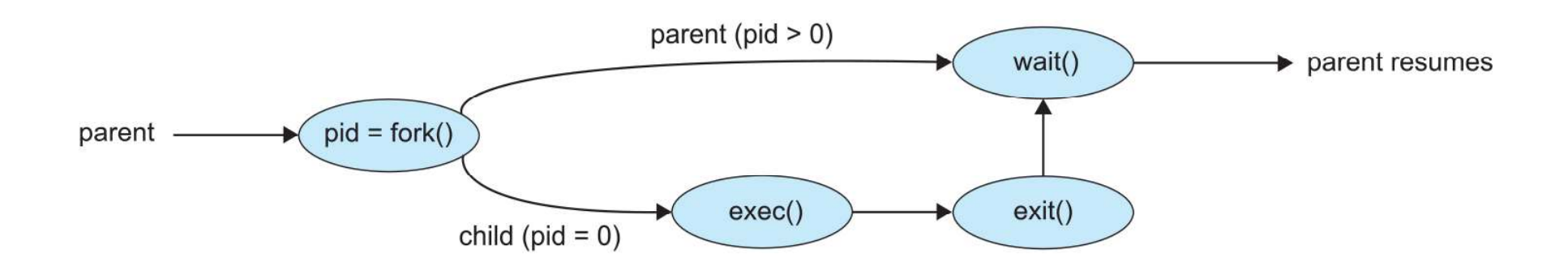

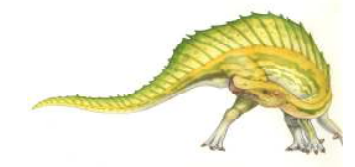

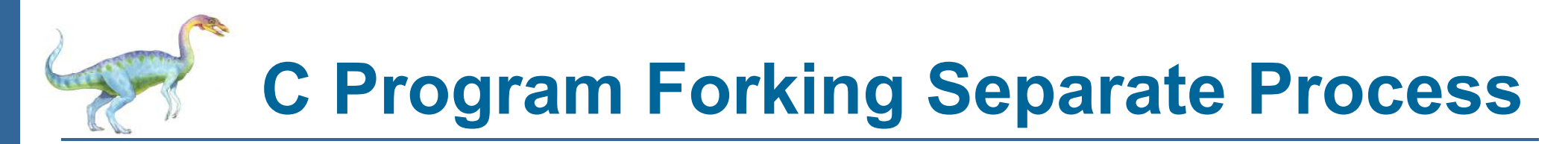

```
#include <sys/types.h>
#include <stdio.h>
#include <unistd.h>
int \text{main}()pid t pid;
   /* fork a child process */pid = fork();
   if (pid < 0) { /* error occurred */
      fprintf(stderr, "Fork Failed");
      return 1:
   \mathbf{r}else if (pid == 0) { /* child process */
      execlp("/bin/ls", "ls", NULL);
   else { /* parent process *//* parent will wait for the child to complete */wait(WUL):printf("Child Complete");
   return 0;
\mathcal{F}
```
# **Creating a Separate Process via Windows API**

 $#include <sub>stdio.h></sub>$ #include <windows.h>

```
int main (VOID)
STARTUPINFO si:
PROCESS_INFORMATION pi;
   /* allocate memory */ZeroMemory(&si, sizeof(si));
   si.cb = sizeof(si);
   ZeroMemory(&pi. sizeof(pi));
   /* create child process */
   if (!CreateProcess(NULL, /* use command line */
     "C:\\WINDOWS\\system32\\mspaint.exe", /* command */
    NULL, /* don't inherit process handle */
    NULL. /* don't inherit thread handle */
    FALSE, /* disable handle inheritance */
    0. /* no creation flags */
    NULL. /* use parent's environment block */
    NULL, /* use parent's existing directory */
     &si.
     kpi))
      fprintf(stderr, "Create Process Failed");
      return -1;
   /* parent will wait for the child to complete */WaitForSingleObject(pi.hProcess, INFINITE);
   printf("Child Complete");
   /* close handles */CloseHandle(pi.hProcess);
   CloseHandle(pi.hThread);
```
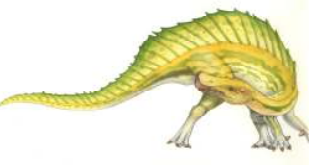

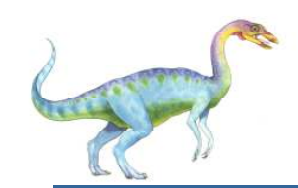

### **Process Termination**

- $\Box$  Process executes last statement and then asks the operating system to delete it using the **exit()** system call.
	- $\bullet$ Returns status data from child to parent (via **wait()**)
	- $\bullet$ Process' resources are deallocated by operating system
- $\Box$  Parent may terminate the execution of children processes using the **abort()** system call. Some reasons for doing so:
	- $\bullet$ Child has exceeded allocated resources
	- $\bullet$ Task assigned to child is no longer required
	- $\bullet$  The parent is exiting and the operating systems does not allow a child to continue if its parent terminates

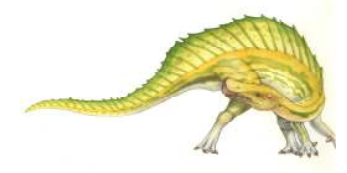

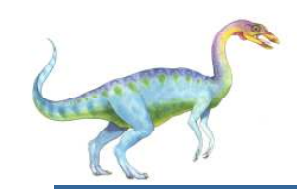

### **Process Termination**

- $\Box$  Some operating systems do not allow child to exists if its parent has terminated. If a process terminates, then all its children must also be terminated.
	- $\bullet$  **cascading termination.** All children, grandchildren, etc. are terminated.
	- $\bullet$ The termination is initiated by the operating system.
- П The parent process may wait for termination of a child process by using the **wait()**system call**.** The call returns status information and the pid of the terminated process

```
pid = wait(&status);
```
- П If no parent waiting (did not invoke **wait()**) process is a **zombie**
- П If parent terminated without invoking **wait** , process is an **orphan**

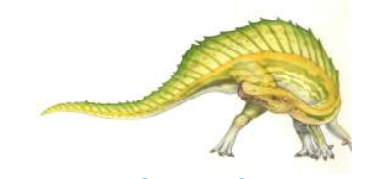

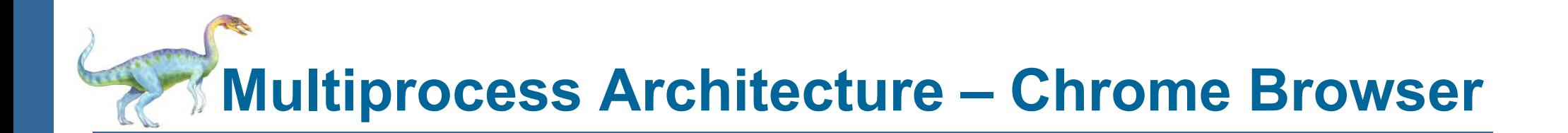

- $\mathbb{R}^n$  Many web browsers ran as single process (some still do)
	- -If one web site causes trouble, entire browser can hang or crash
- T. Google Chrome Browser is multiprocess with 3 categories
	- $\bullet$ **Browser** process manages user interface, disk and network I/O
	- **Renderer** process renders web pages, deals with HTML, Javascript, new one for each website  $\bullet$ opened
		- Runs in **sandbox** restricting disk and network I/O, minimizing effect of security exploits
	- -**Plug-in** process for each type of plug-in

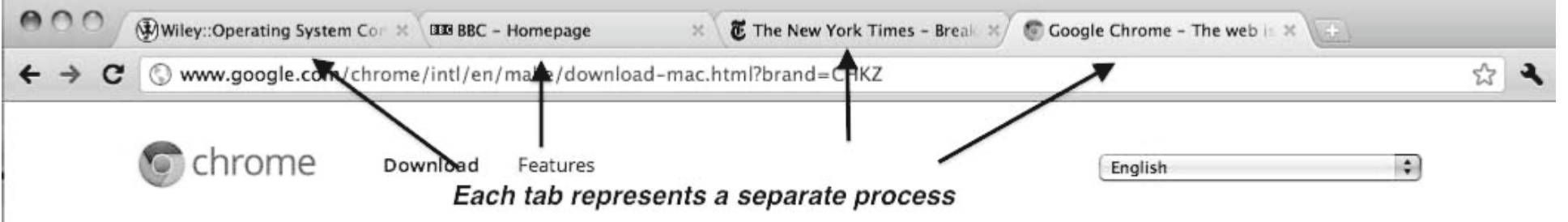

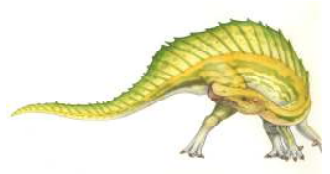

### **Operating System Concepts – 9<sup>th</sup> Edition <b>3.33 Silberschatz, Galvin and Gagne ©2013**

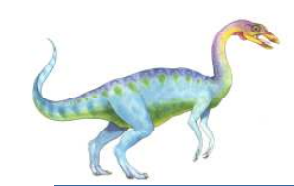

### **Interprocess Communication**

- $\mathcal{C}^{\mathcal{A}}$ Processes within a system may be *independent* or *cooperating*
- $\sim$ Cooperating process can affect or be affected by other processes, including sharing data
- T. Reasons for cooperating processes:
	- $\bullet$ Information sharing
	- $\bullet$ Computation speedup
	- $\bullet$ Modularity
	- -Convenience
- $\mathcal{L}_{\mathrm{eff}}$ Cooperating processes need **interprocess communication** (**IPC**)
- $\mathbb{R}^n$  Two models of IPC
	- **Shared memory** -
	- $\bullet$ **Message passing**

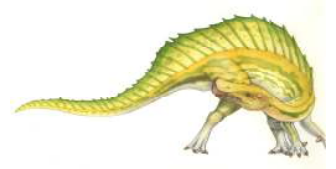

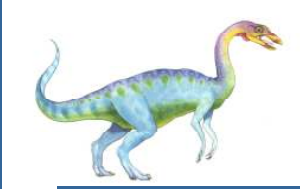

### **Communications Models**

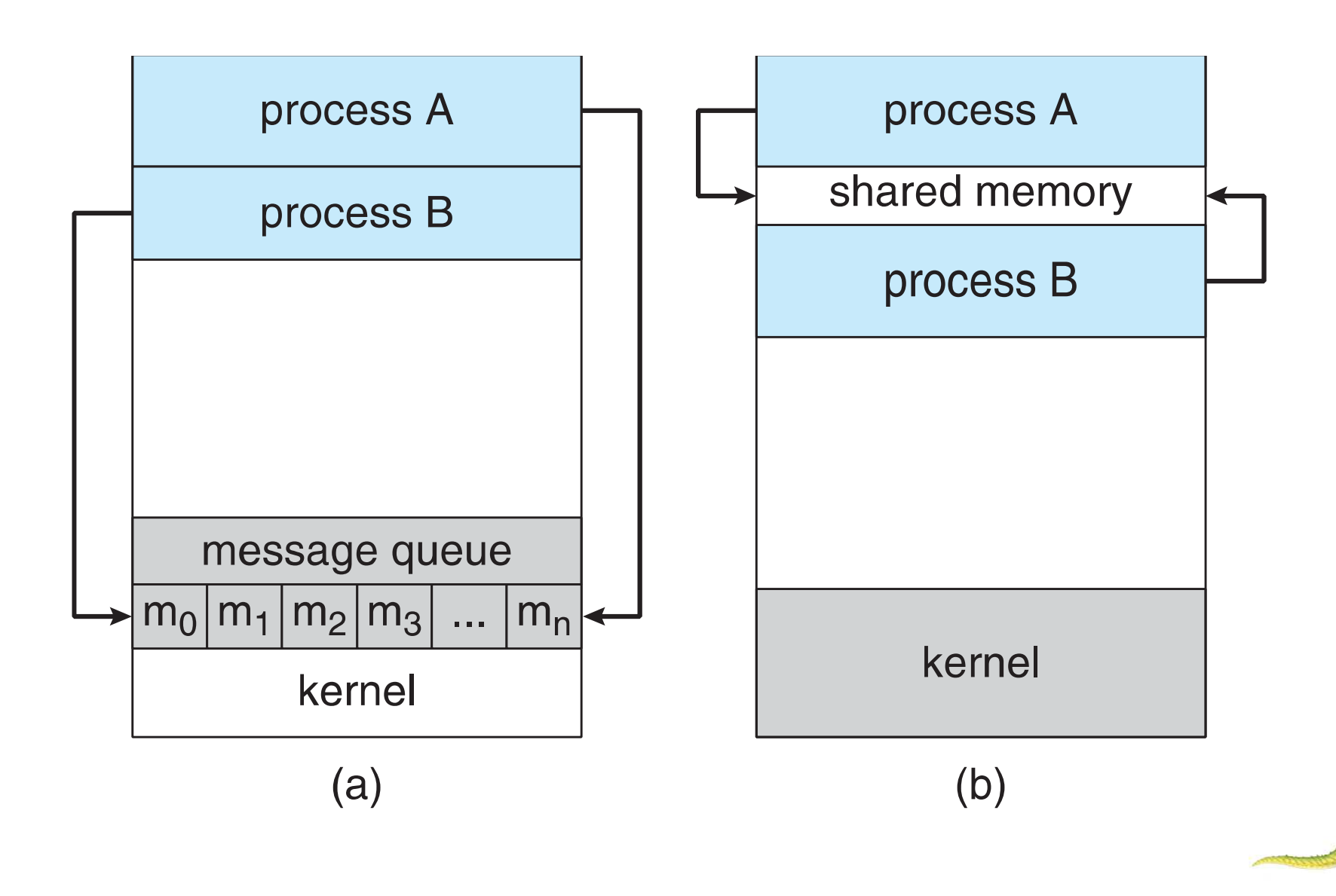

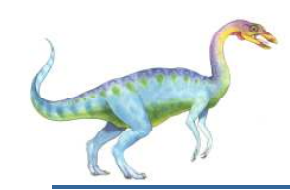

### **Cooperating Processes**

- H *Independent* process cannot affect or be affected by the execution of another process
- T. **Cooperating** process can affect or be affected by the execution of another process
- П Advantages of process cooperation
	- $\bullet$ Information sharing
	- $\bullet$ Computation speed-up
	- -**Modularity**
	- $\bullet$ **Convenience**

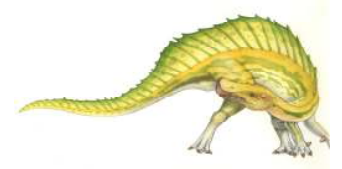

**Interprocess Communication – Message Passing**

- ▔ Mechanism for processes to communicate and to synchronize their actions
- o, Message system – processes communicate with each other without resorting to shared variables
- **The State**  IPC facility provides two operations:
	- 0 **send**(*message*) – message size fixed or variable
	- **receive**(*message*)
- $\sim$  If *<sup>P</sup>* and *<sup>Q</sup>* wish to communicate, they need to:
	- establish a *communication link* between them
	- exchange messages via send/receive
- o, Implementation of communication link
	- physical (e.g., shared memory, hardware bus)
	- logical (e.g., direct or indirect, synchronous or asynchronous, automatic or explicit buffering)

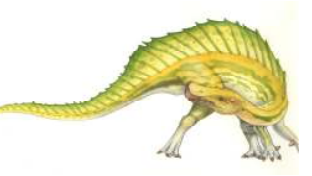

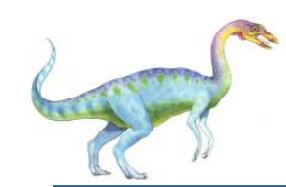

### **Implementation Questions**

- Π How are links established?
- Can a link be associated with more than two processes?
- M. How many links can there be between every pair of communicating processes?
- r. What is the capacity of a link?
- Is the size of a message that the link can accommodate fixed or variable?
- Is a link unidirectional or bi-directional?

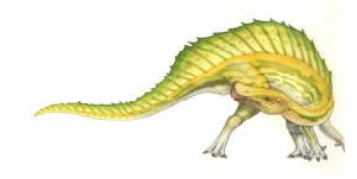

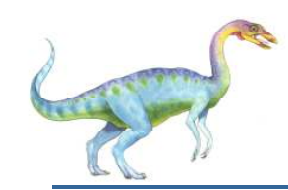

## **Direct Communication**

- Processes must name each other explicitly:
	- $\bullet$ **send** (*P, message*) – send a message to process P
	- $\bullet$ **receive**(*Q, message*) – receive a message from process Q
- Properties of communication link
	- $\bullet$ Links are established automatically
	- $\bullet$ A link is associated with exactly one pair of communicating processes
	- $\bullet$ Between each pair there exists exactly one link
	- $\bullet$ The link may be unidirectional, but is usually bi-directional

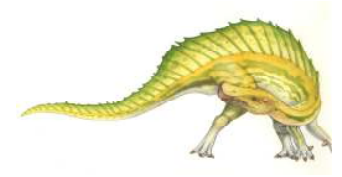

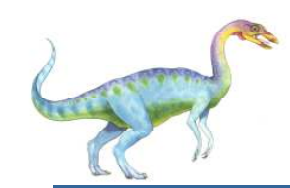

## **Indirect Communication**

- Π Messages are directed and received from mailboxes (also referred to as ports)
	- $\bullet$ Each mailbox has a unique id
	- $\bullet$ Processes can communicate only if they share a mailbox
- Properties of communication link
	- $\bullet$ Link established only if processes share a common mailbox
	- $\bullet$ A link may be associated with many processes
	- $\bullet$ Each pair of processes may share several communication links
	- $\bullet$ Link may be unidirectional or bi-directional

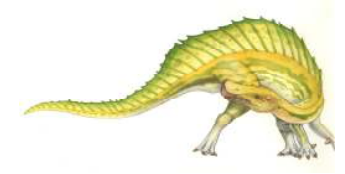

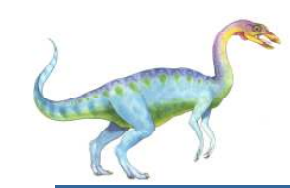

## **Indirect Communication**

- Π **Operations** 
	- $\bullet$ create a new mailbox
	- $\bullet$ send and receive messages through mailbox
	- $\bullet$ destroy a mailbox
- Primitives are defined as: **send**(*A, message*) – send a message to mailbox A **receive**(*A, message*) – receive a message from mailbox A

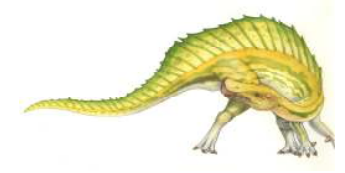

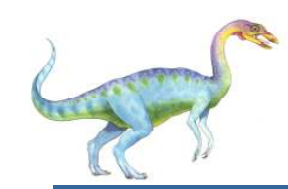

## **Indirect Communication**

- Mailbox sharing
	- $P_1$ ,  $P_2$ , and  $P_3$  share mailbox A
	- $P_1$ , sends;  $P_2$  and  $P_3$  receive
	- $\bullet$ Who gets the message?
- **Solutions** 
	- $\bullet$ Allow a link to be associated with at most two processes
	- $\bullet$ Allow only one process at a time to execute a receive operation
	- $\bullet$  Allow the system to select arbitrarily the receiver. Sender is notified who the receiver was.

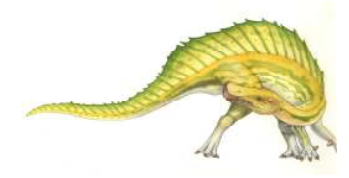

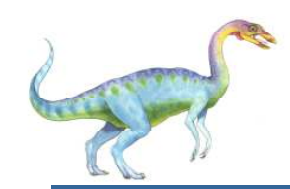

### **Synchronization**

- $\overline{\phantom{a}}$ Message passing may be either blocking or non-blocking
- $\overline{\phantom{a}}$  **Blocking** is considered **synchronous**
	- $\bullet$  **Blocking send** -- the sender is blocked until the message is received
	- $\bullet$  **Blocking receive** -- the receiver is blocked until a message is available
- $\mathbb{R}^3$  **Non-blocking** is considered **asynchronous**
	- $\bullet$ **Non-blocking send** -- the sender sends the message and **continue** continue
	- $\bullet$  **Non-blocking receive** -- the receiver receives:
		- -A valid message, or
		- $\bullet$ Null message
- $\mathcal{L}(\mathcal{A})$  Different combinations possible
	- $\bullet$ If both send and receive are blocking, we have a **rendezvous**

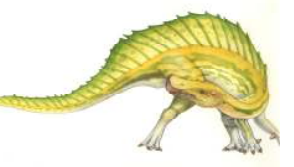

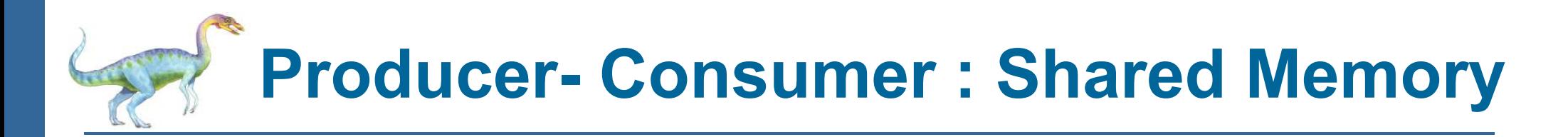

**PRODUCER:**

```
message next_produced;while (true) {
/* produce an item in next_produced */send(next_produced); }
```
### **CONSUMER:**

```
message next_consumed;
```

```
while (true) {
```

```

receive(next_consumed)
```
**/\* consume the item in next\_consumed \*/**

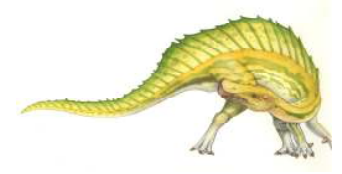

**}** 

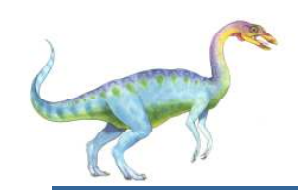

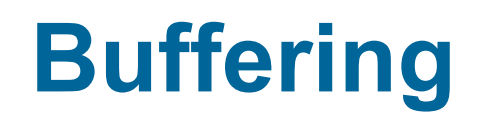

- Queue of messages attached to the link; implemented in one of three ways
	- 1. Zero capacity 0 messages Sender must wait for receiver (rendezvous)
	- 2. Bounded capacity finite length of *<sup>n</sup>* messages Sender must wait if link full
	- 3. Unbounded capacity infinite length Sender never waits

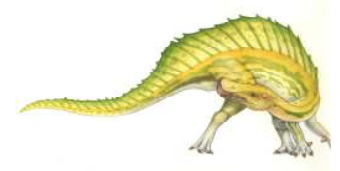

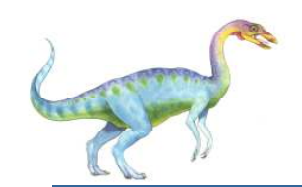

## **Examples of IPC Systems - POSIX**

- POSIX Shared Memory
	- $\bullet$  Process first creates shared memory segment **shm\_fd = shm\_open(name, O CREAT | O RDRW, 0666);**
	- Also used to open an existing segment to share it
	- Set the size of the object

**ftruncate(shm fd, 4096);** 

• Now the process could write to the shared memory

**sprintf(shared memory, "Writing to shared memory");**

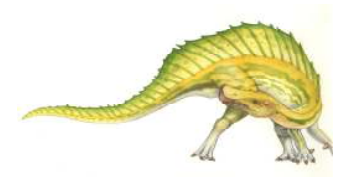

### **IPC POSIX Producer**

```
\#inc1ude \leqstdio.h>
#include <stlib.h>
#include <string.h>
#include <fcntl.h>
#include <sys/shm.h>
#include <sys/stat.h>
int \text{main}()/* the size (in bytes) of shared memory object */const int SIZE 4096;
/* name of the shared memory object */
const char *name = "0S";
/* strings written to shared memory */
const char *message_0 = "Hello":const char *message_1 = "World!";
/* shared memory file descriptor */
int shm fd:
/* pointer to shared memory obect */void *ptr;
   /* create the shared memory object */shm fd = shm open (name, 0 CREAT | 0 RDRW, 0666);
   /* configure the size of the shared memory object */ftruncate(shm fd, SIZE);
   /* memory map the shared memory object */ptr = mmap(0, SIZE, PROT_WRITE, MAP_SHARED, shm_fd, 0);
   /* write to the shared memory object */sprintf(ptr, "%s", message_0);
   ptr += strlen(message_0);
   sprintf(ptr, "%s", message_1);
   ptr += strlen(message_1);
   return 0;
```
**Operating System Concepts – 9<sup>th</sup> Edition <b>3.47 Silberschatz, Galvin and Gagne ©2013** 

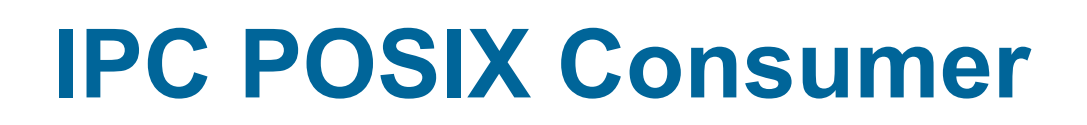

```
#include <sub>stdio.h>#include <stlib.h>
\#include <fcntl.h>
#include <sys/shm.h>
#include <sys/stat.h>
int main()/* the size (in bytes) of shared memory object */const int SIZE 4096;
/* name of the shared memory object */
const char *name = "OS":
/* shared memory file descriptor */int shm fd;
/* pointer to shared memory obect */void *ptr;
   /* open the shared memory object */shm_f d = shm_open(name, 0_RDOMLY, 0666);/* memory map the shared memory object */ptr = mmap(0, SIZE, PROT_READ, MAP_SHARED, shm_fd, 0);
   /* read from the shared memory object */printf("%s", (char *)ptr);/* remove the shared memory object */shm_unlink(name);
   return 0;
```
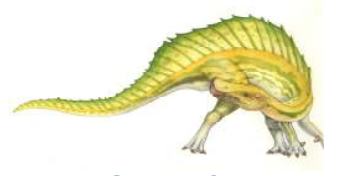

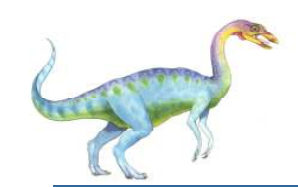

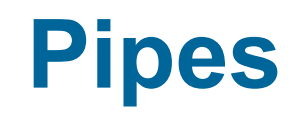

- $\Box$ Acts as a conduit allowing two processes to communicate
- $\Box$  Issues:
	- $\bullet$ Is communication unidirectional or bidirectional?
	- $\bullet$ In the case of two-way communication, is it half or full- duplex?
	- **•** Must there exist a relationship (i.e., *parent-child*) between the communicating processes?
	- $\bullet$ Can the pipes be used over a network?
- E **Ordinary pipes** – cannot be accessed from outside the process that created it. Typically, a parent process creates a pipe and uses it to communicate with a child process that it created.
- F. **Named pipes** – can be accessed without a parent-child relationship.

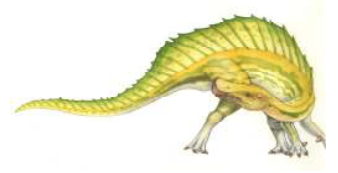

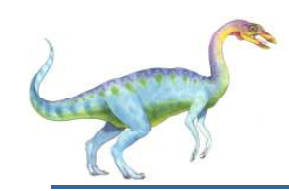

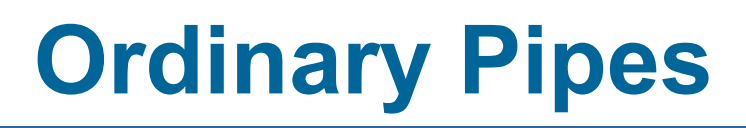

- Ordinary Pipes allow communication in standard producer-consumer style
- Π Producer writes to one end (the **write-end** of the pipe)
- Consumer reads from the other end (the **read-end** of the pipe)
- Ordinary pipes are therefore unidirectional
- Require parent-child relationship between communicating processes

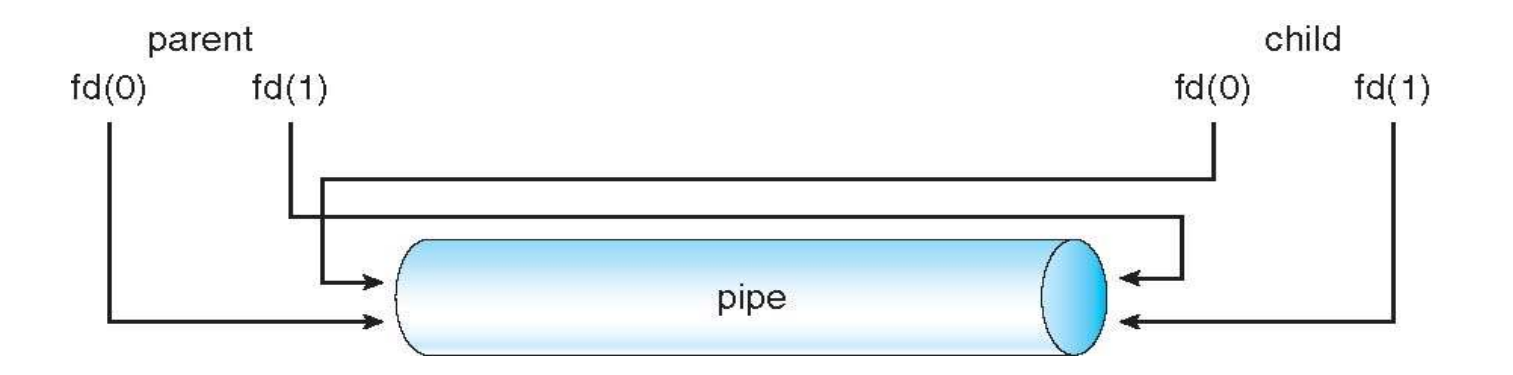

- Windows calls these **anonymous pipes**
- Π See Unix and Windows code samples in textbook

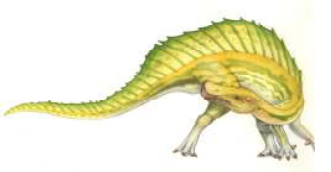

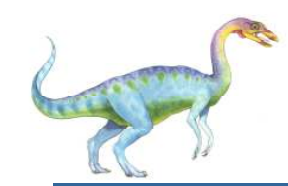

### **UNIX Pipe Example - <sup>1</sup>**

```
#include <stdio.h>#include <unistd.h>#define MSGSIZE 16char* msg1 = "hello, world #1";char* msg2 = "hello, world #2";int main() {char inbuf[MSGSIZE];int p[2], i;if (pipe(p) \langle 0 \rangleexit(1):
     write(p[1], msg1, MSGSIZE); \qquad /* write pipe */
     \textsf{write}(\textsf{p[1]},~\textsf{msg2},~\textsf{MSGSIZE}) ;
    for (i = 0; i < 2; i++) {
          \mathsf{read(p[0], \text{ inbuf}, \text{ MSGSIZE)}}; /* read pipe */
         printf("% s\n", inbuf);}return 0;}
```
### OUTPUT:

hello, world #1hello, world #2

**Operating System Concepts – 9<sup>th</sup> Edition <b>3.51 3.51 Silberschatz, Galvin and Gagne ©2013** 

# **UNIX Pipe Example (Parent-Child) - <sup>2</sup>**

```
#define MSGSIZE 16char* msg1 = "hello, world \#1";

char* msg2 = "hello, world #2";int main(){char inbuf[MSGSIZE];int p[2], pid, nbytes;if (\mathsf{pipe}(\mathsf{p}) \leq 0)
        exit(1);if ((\mathsf{pid} = \mathsf{fork}() > 0) { /*Parent process*/
        write(p[1], msg1, MSGSIZE);write(p[1], msg2, MSGSIZE);close(p[1]); \qquad /*Close write end, so child does not wait*/
       wait(NULL);} else { /*Child process*/close(p[1]); \qquad /*Close write end in child, it will not be used*/
        while ((nbytes = read(p[0], inbuf, MSGSIZE)) > 0)printf("% s\n", inbuf);if (nbytes != 0)
           exit(2);
printf("Finished reading!\n");}return 0;}OUTPUT: hello, world #1
hello, world #2Finished reading!
```
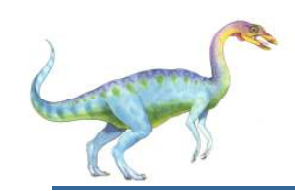

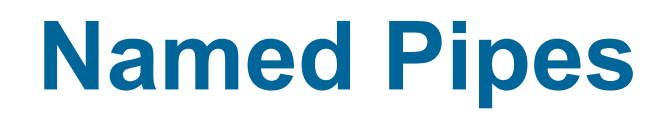

- Named Pipes are more powerful than ordinary pipes
- Communication is bidirectional
- No parent-child relationship is necessary between the communicating processes
- Several processes can use the named pipe for communication
- Provided on both UNIX and Windows systems
- Code example: https://www.geeksforgeeks.org/named-pipe-fifo-example-c-program/

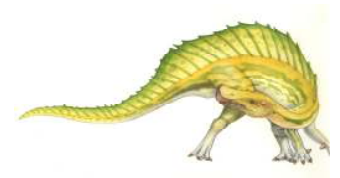

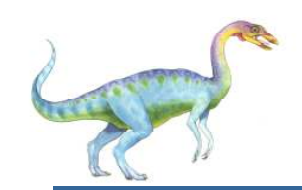

### **Communications in Client-Server Systems**

- $\Box$ **Sockets**
- $\Box$ Remote Procedure Calls

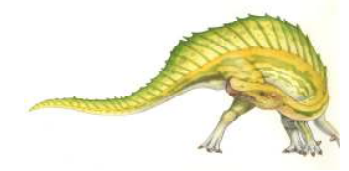

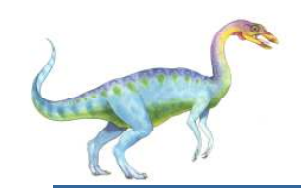

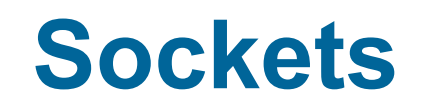

- $\overline{\phantom{a}}$ <sup>A</sup>**socket** is defined as an endpoint for communication
- $\mathbb{R}^3$  Concatenation of **IP address** and **port** – a number included at start of message packet to differentiate network services on a host
- $\overline{\phantom{a}}$  The socket **161.25.19.8:1625** refers to port **<sup>1625</sup>** on host **161.25.19.8**
- m. Communication consists between a pair of sockets
- $\mathbb{R}^3$  All ports below 1024 are *well known*, used for standard services
- $\mathbb{R}^3$  Special IP address 127.0.0.1 (**loopback**) to refer to system on which process is running

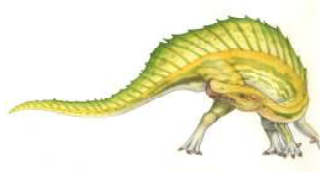

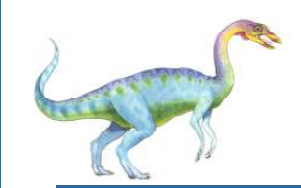

### **Socket Communication**

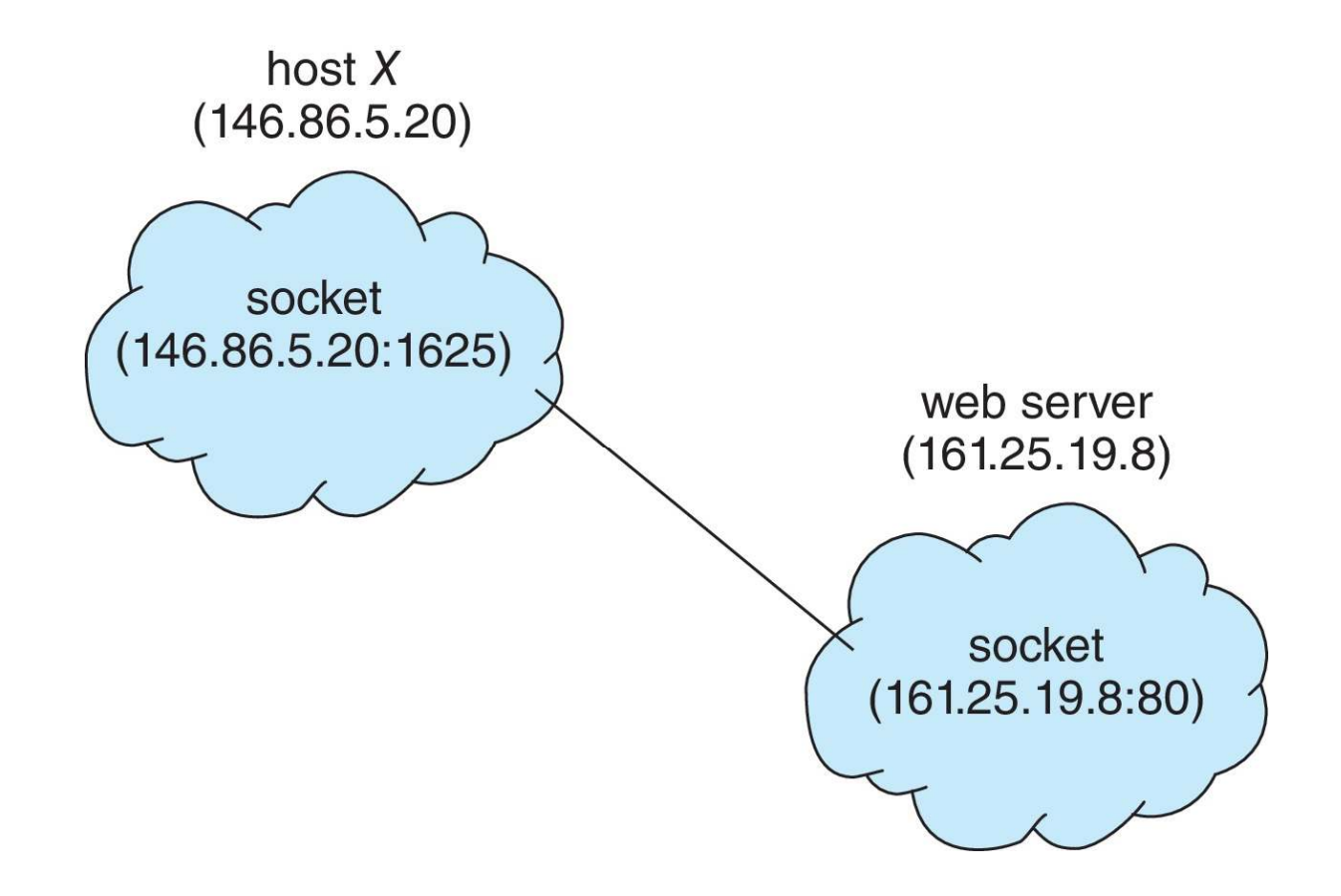

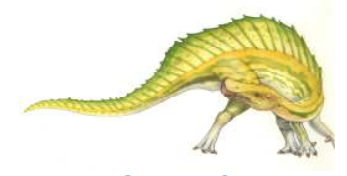

**Operating System Concepts – 9<sup>th</sup> Edition <b>3.56 Silberschatz, Galvin and Gagne ©2013**